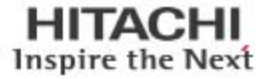

Deploying 1,200 Virtual Machines at Scale With VAAI and Deduplication in a Hitachi NAS Platform Environment

Tech Note

By Daniel Worden and Jeff Chen

October 2015

**@Hitachi Data Systems** 

## Feedback

Hitachi Data Systems welcomes your feedback. Please share your thoughts by sending an email message to [SolutionLab@hds.com.](mailto:SolutionLab@hds.com?subject=Document%20AS-430-00%20) To assist the routing of this message, use the paper number in the subject and the title of this white paper in the text.

# **Contents**

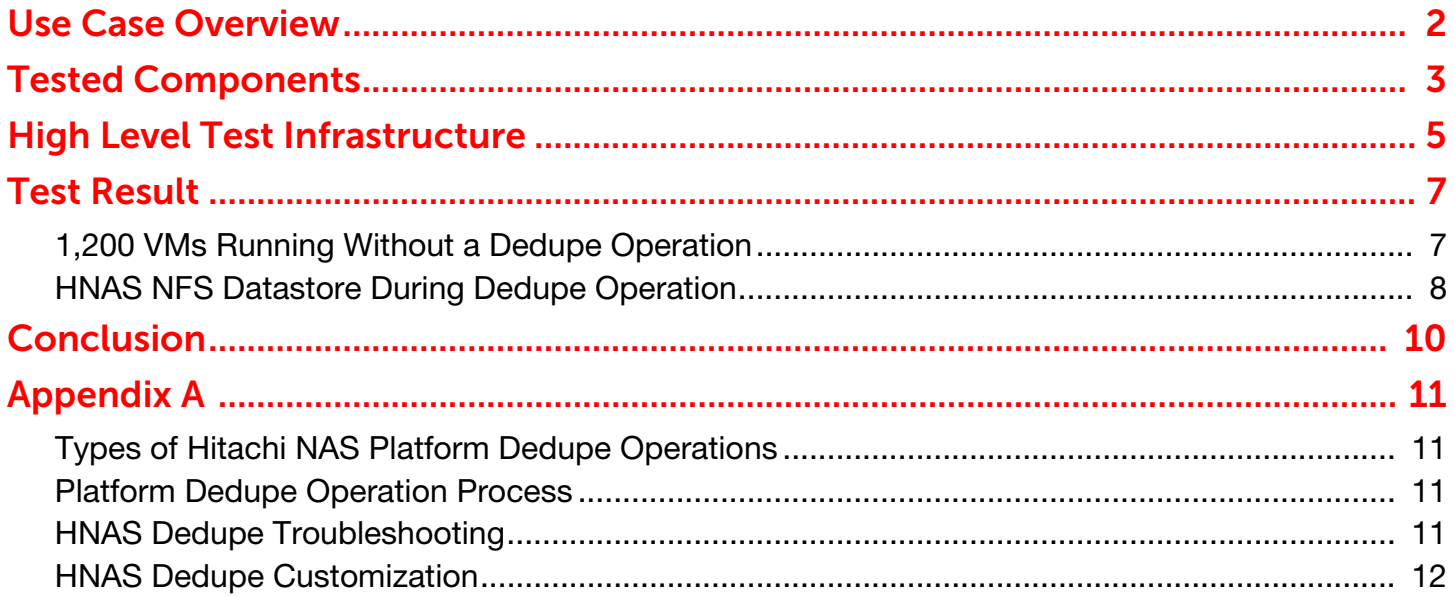

# Deploying 1,200 Virtual Machines at Scale With VAAI and Deduplication in a Hitachi NAS Platform Environment

### Tech Note

Hitachi NAS Platform (HNAS), employed for VMware, vStorage API for Array Integration (VAAI) is positioned and deployed as an enterprise NFS solution that delivers a level of scalable and predictable performance, capacity, efficiency and data protection to meet the needs of VMware cloud environments, in addition to other benefits. This paper addresses the following areas:

- **Provide recommended configurations for certain virtual machine (VM) counts and expected performance (IOPS and** latency) results using current best practice deployments. During this testing, 1,200 VMs per cluster were tested.
- **Testing was measured before the first dedupe operation and again during subsequent dedupe operations.**

[Table 1](#page-3-0) lists the test cases that were verified, and this paper shows the following benefits of HNAS during this testing.

#### <span id="page-3-0"></span>Table 1. Verified Test Cases

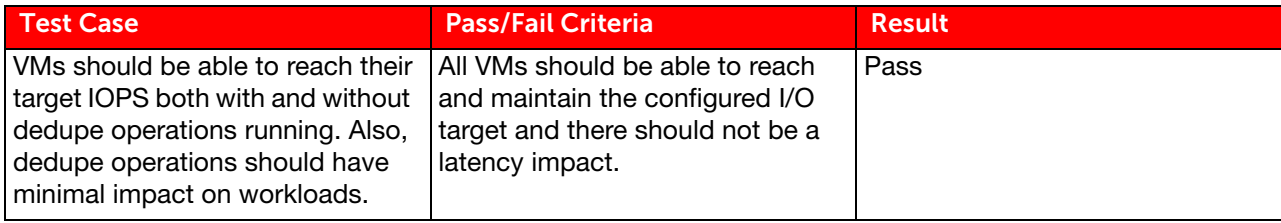

The following tests were run for this phase of the project:

- Deployed 1,200 VMs evenly across four datastores using VAAI and measured the deployment time.
- Ran 1,200 VM mixed workloads for a three-hour test both without a dedupe operation running and with a dedupe operation running, and measured I/O performance and latency.

This document provides the following:

- Validation of the deployment of 1,200 VMs with VAAI.
- Validation of 1,200 VMs running on Hitachi NAS Platform while a dedupe operation is in progress.

Note - Testing of this configuration was in a lab environment. Many things affect production environments beyond prediction or duplication in a lab environment. Follow the recommended practice of conducting proof-of-concept testing for acceptable results in a non-production, isolated test environment that otherwise matches your production environment before your production implementation of this solution.

## <span id="page-4-0"></span>2 Use Case Overview

During this phase of testing, 1,200 VMs ran a variety of workload profiles. The workloads were divided into tiles of 50 VMs each. Each workload profile had a light, medium and heavy component. The VMs in each tile were configured for an average of 25 IOPS. The workload profile within each tile is described in [Table 2.](#page-4-1)

| <b>Workload</b>                              | Weight        | <b>IOPS</b>                 | <b>VMDK</b><br><b>Size</b> | <b>Number</b><br>of VMs | <b>Total IOPS</b> | <b>Total VMDK</b><br><b>Size</b> |
|----------------------------------------------|---------------|-----------------------------|----------------------------|-------------------------|-------------------|----------------------------------|
| <b>Microsoft®</b><br>SQL Server <sup>®</sup> | Light         | 10                          | 60 GB                      | 3                       | 30                | 180 GB                           |
| <b>Web Server</b>                            | Light         | 10                          | 50 GB                      | 6                       | 60                | 300 GB                           |
| Exchange                                     | Light         | 10                          | 60 GB                      | 3                       | 30                | 180 GB                           |
| <b>OLTP</b>                                  | Light         | 10                          | 60 GB                      | 3                       | 30                | 180 GB                           |
| <b>SQL Server</b>                            | Medium        | 25                          | 200 GB                     | 1                       | 25                | 200 GB                           |
| <b>Web Server</b>                            | Medium        | 25                          | 80 GB                      | $\mathcal{P}$           | 50                | 160 GB                           |
| Exchange                                     | Medium        | 25                          | 100 GB                     | 1                       | 25                | 100 GB                           |
| <b>OLTP</b>                                  | <b>Medium</b> | 25                          | 100 GB                     | 1                       | 25                | 100 GB                           |
| <b>SQL Server</b>                            | Heavy         | 70                          | 40 GB                      | 1                       | 70                | 40 GB                            |
| Web Server                                   | Heavy         | 70                          | 40 GB                      | $\overline{2}$          | 140               | 80 GB                            |
| Exchange                                     | Heavy         | 70                          | 40 GB                      | 1                       | 70                | 40 GB                            |
| <b>OLTP</b>                                  | Heavy         | 70                          | 40 GB                      | 1                       | 70                | 40 GB                            |
| Total                                        |               | Averag<br>e of 25<br>per VM |                            | 25                      | 625               | 1600 GB                          |

<span id="page-4-1"></span>Table 2. Virtual Machine Workload Profile for Each Tile

The total VMDK size includes a 20 GB VMDK for the operating system. The remainder of the VMDK size was used as a VMDK for a data volume. Each VM had the following resources assigned:

■ 4 GB of RAM

[Table 3](#page-4-2) shows the I/O profile for each workload.

#### <span id="page-4-2"></span>Table 3. Workload I/O Profiles

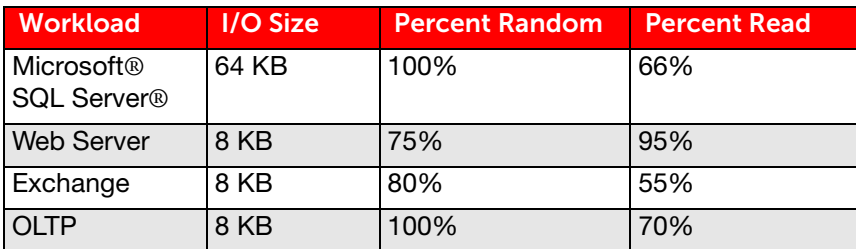

 $\blacksquare$  1 vCPU

## <span id="page-5-0"></span>3 Tested Components

[Table 4](#page-5-1) lists the specific hardware components used during testing.

### <span id="page-5-1"></span>Table 4. Tested Hardware Components

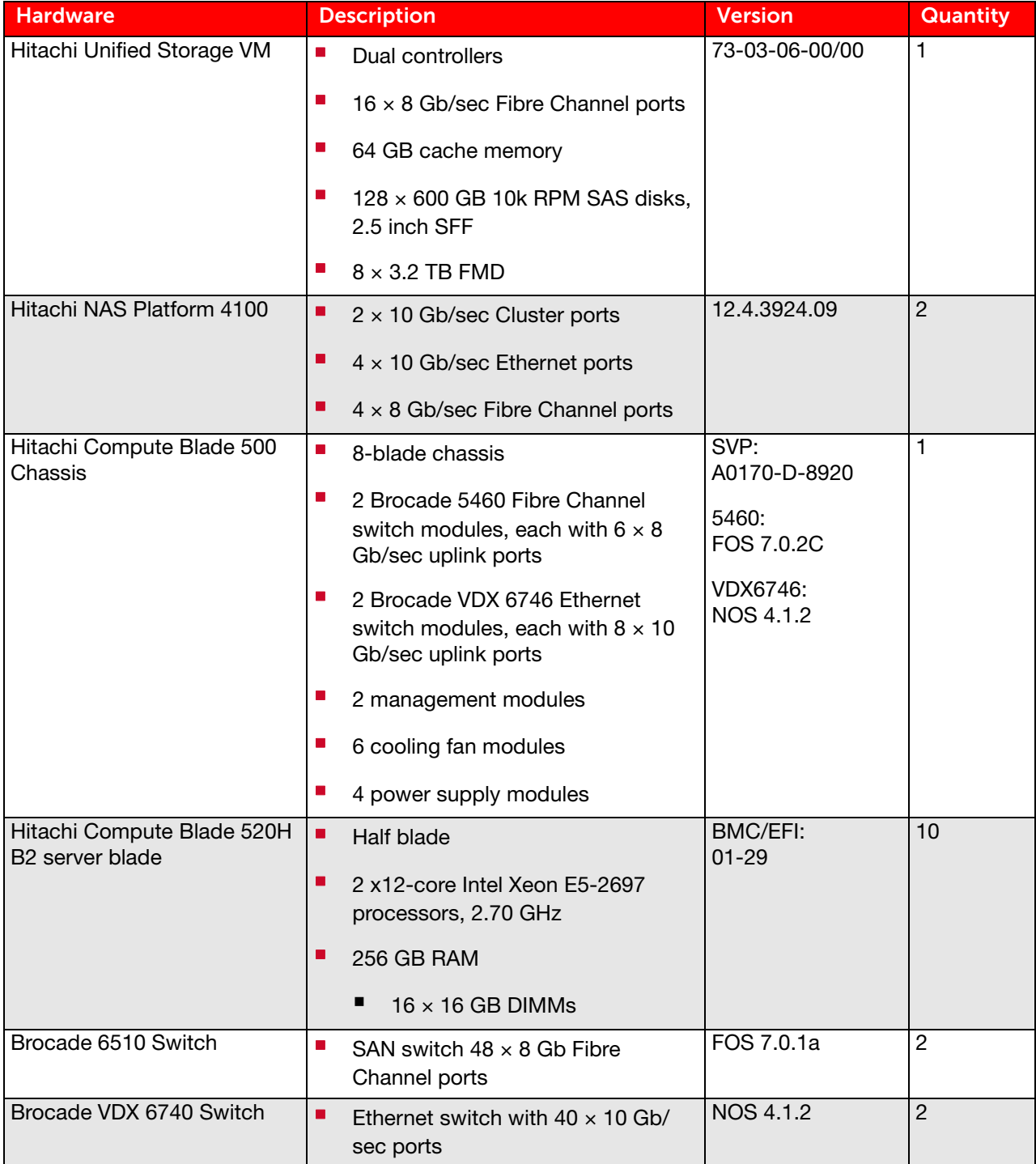

[Table 5](#page-6-0) lists the specific software components used during testing.

### <span id="page-6-0"></span>Table 5. Tested Software Components

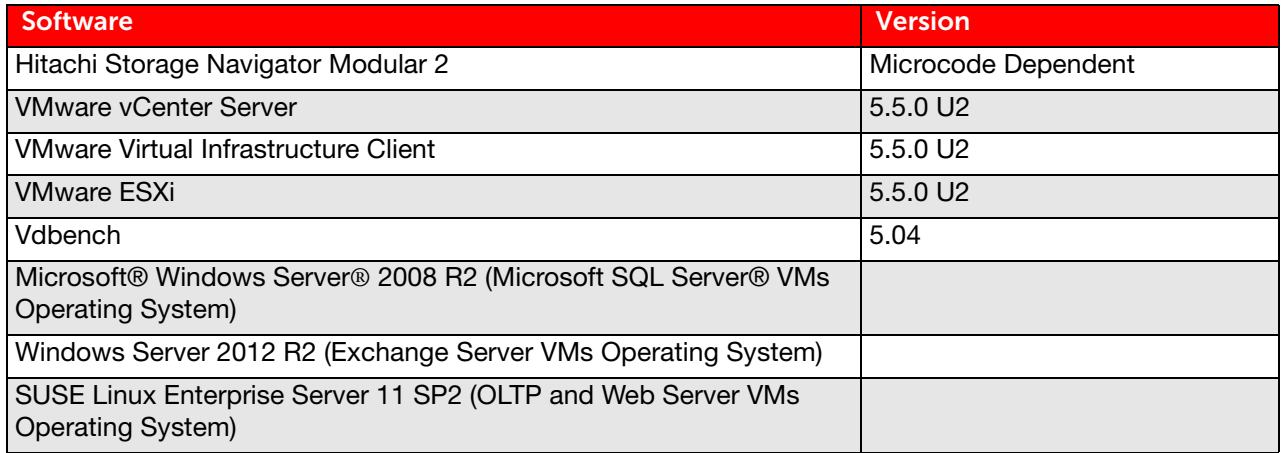

## <span id="page-7-0"></span>High Level Test Infrastructure

[Figure 1](#page-7-1) illustrates the storage configuration for the HNAS NFS storage testing.

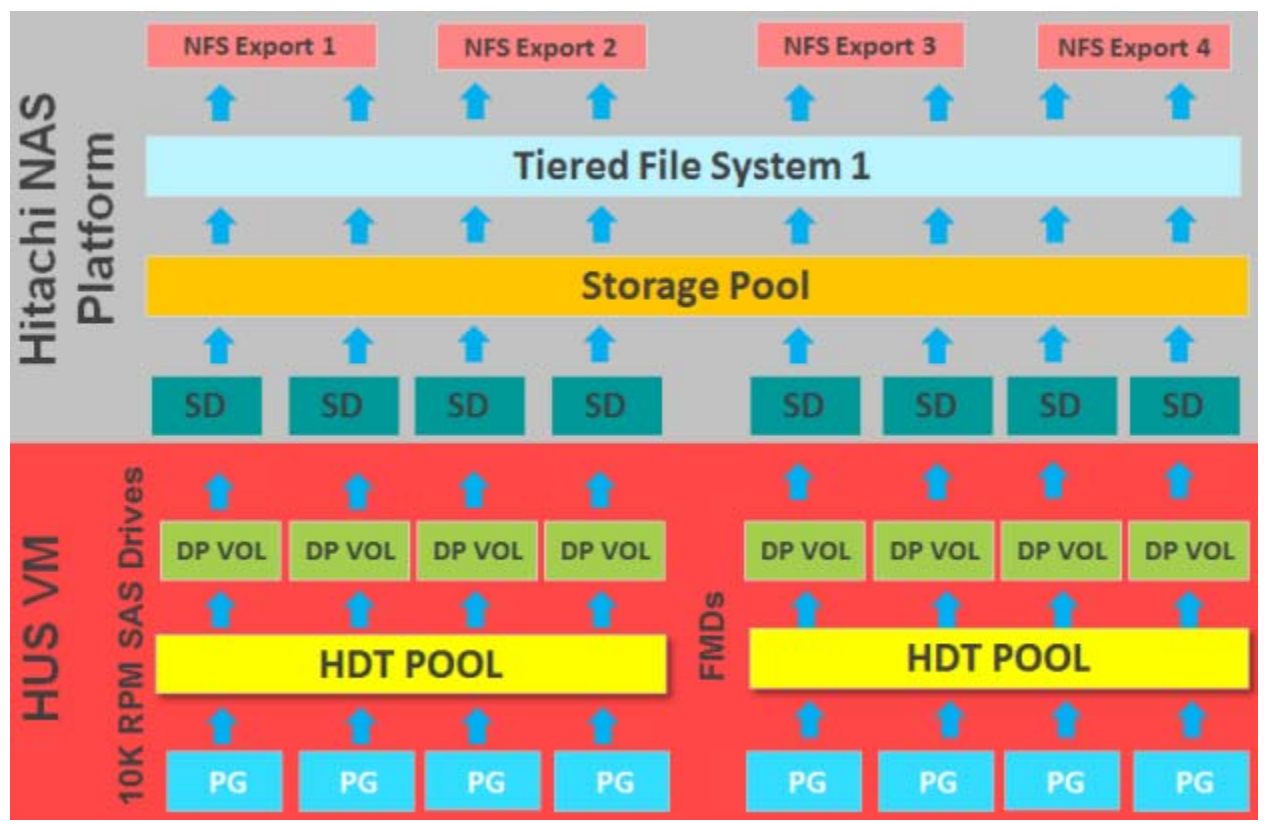

HUS VM = Hitachi Unified Storage VM, HDT = Hitachi Dynamic Tiering, PG = Parity Group, DP-VOL = Dynamic Provisioning Pool Volume

#### <span id="page-7-1"></span>**Figure 1**

[Hitachi Unified Storage VM \(HUS VM\) was configured with 10K SAS drives and FMDs grouped and presented as the](http://www.hds.com/assets/pdf/deploy-hitachi-ucp-select-for-vmware-vsphere-using-hnas.pdf)  following:

- 26 RAID-6 (6D+2P) 10K parity groups (PGs)
- 1 RAID-5 (7D+1P) FMD PG
- One HDT pool was created from the  $26 \times$  RAID-6 (6D+2P) 10K PGs and 1 RAID-5 (7D+1P) FMD PG
- $\blacksquare$  16 x 1 TB thin provisioned DP-VOLs were created from the single HDT Pool. The Tiering Policy was set to Level 1, so blocks written to these DP-Vols were always written to Tier 1, which is the FMDs.
- 32  $\times$  8 TB thin provisioned DP-Vols were created from the single HDT Pool. The Tiering Policy was set to All, so blocks written to these DP-Vols were dynamically placed.

Note – Due to the large capacity of the FMD dynamic tiering in comparison to the working data set used during testing, most of the working blocks were promoted from the SAS tier 2 to the FMD tier 1. The HDT cycle time was set to 30 minutes. This means that every 30 minutes, blocks that were seen to be more heavily accessed were promoted to tier 1.

The following configuration was used for HNAS:

- 32 system drives (SDs) were created from the 32 8TB DP-Vols that were provisioned from the 10K SAS drives.
- 16 SDs were created from the 16 HDP Vols from the FMDs.
- One Storage Pool was created from the 48 System Drives.
- Two filesystems with Tiered Filesystems (TFS) were created from the Storage Pool.
- 2 NFS Exports were created from each filesystem as mount points for the ESXi datastore.
- 2 HNAS nodes were used during this testing.
- 2 EVS's were created, one on each HNAS node. One filesystem was on each of the EVS's. This in turn means one filesystem was on each of the HNAS nodes.

Thin provisioned DP-Vols as HNAS System Drives were introduced in version 12.1.3613.10. As of this version, thin provisioned DP-Vols are recommended for the following reasons:

- **Expanding an HNAS filesystem is quicker and easier.**
- Data rebalancing is automatically performed by the HDP pool more efficiently.
- Prior to the support of thin provisioned SDs, new SDs had to be presented to the HNAS, and the Storage Pool had to be expanded by a stripe set. Then the filesystem had to be rebalanced.

When using HDP thin provisioned volumes with HNAS, it is a best practice to not overprovision by more than three times the actual available space.

The HNAS Super Flush feature was configured on all SDs with the setting of 3 wide by 128 Kb  $(3 \times 128)$ . These settings are best practice when using HNAS Super Flush with the HUS VM.

During this testing the HUS VM tier 1, served by FMDs, served the NAS Platform tiered filesystem (TFS) tier 0 metadata as well as VMware VMDK data.

All best practices were followed when configuring HUS VM and HNAS.

For information on Ethernet networking configuration recommendations, see the reference architecture guide [Deploy](http://www.hds.com/assets/pdf/deploy-hitachi-ucp-select-for-vmware-vsphere-using-hnas.pdf)  [Hitachi Unified Compute Platform Select for VMware vSphere Using Hitachi NAS Platform With Hitachi Unified Storage VM](http://www.hds.com/assets/pdf/deploy-hitachi-ucp-select-for-vmware-vsphere-using-hnas.pdf).

For information on best practices when using Hitachi NAS Platform in a VMware environment, see the best practices guide [Hitachi NAS Platform Best Practices Guide for NFS With VMware vSphere.](https://www.hds.com/assets/pdf/hitachi-nas-platform-best-practices-guide-for-nfs-with-vmware-vsphere.pdf)

## <span id="page-9-0"></span>7 Test Result

### <span id="page-9-1"></span>1,200 VMs Running Without a Dedupe Operation

The first test was the running of 1,200 VMs that had been deployed using VAAI, without a dedupe operation running.

48 tiles (1,200 VMs) were distributed evenly across four datastores.

The 48 tiles were provisioned as Thin VMDKs. After the data VMDKs were 50 percent filled, 25.18 TB of disk space was used per filesystem on the Hitachi NAS Platform before the dedupe operation.

The 48 tiles ran for three hours to establish a baseline for comparison, as described in [Table 6.](#page-9-2)

#### <span id="page-9-2"></span>Table 6. Second Test Case

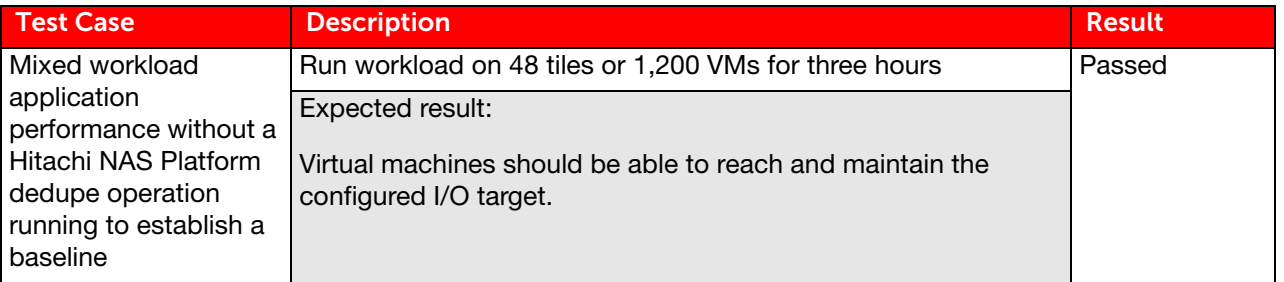

The test environment was configured as follows.

- **The tiles were distributed evenly across the ESXi host.**
- The tiles were evenly distributed across the four NFS datastores.
- VMDKs were Thin Provisioned. Thin Provisioned VMDKs are the best practice when using Hitachi NAS Platform with ESXi hosts, and are the default VMDK type when a VMDK is migrated to, or created on, an NFS datastore.
- **All VMDKs were 50 percent filled and the test environment was limited to 20 percent of the VMDK blocks.**
- **Testing ran for three hours.**

During testing of 48 tiles on the HNAS NFS datastores:

- 100 percent of the target I/O was achieved.
- During the HNAS three-hour baseline testing, the average HNAS IOPS was 31579.
- **During baseline testing, the HNAS CPU average percent busy was 25 percent and the FPGA percent busy was 36** percent.
- During baseline testing, the average datastore latency was 15 milliseconds.

### <span id="page-10-0"></span>8 HNAS NFS Datastore During Dedupe Operation

The second test was on Hitachi NAS Platform with a dedupe operation running.

The 48 tiles ran for three hours for comparison to the baseline test, as described in [Table 7](#page-10-1).

#### <span id="page-10-1"></span>Table 7. Third Test Case

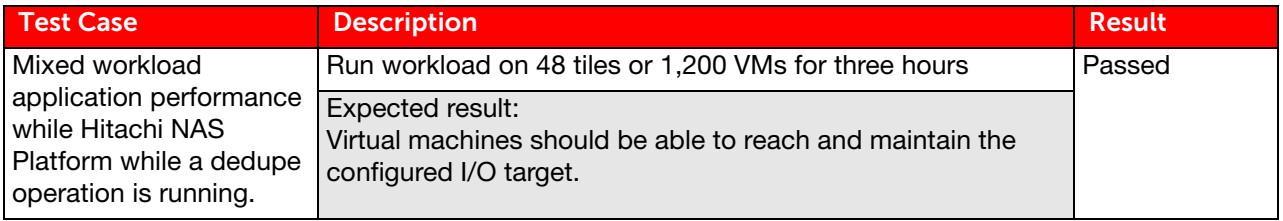

The test environment was configured as follows.

- **The tiles were distributed evenly across the ESXi host.**
- The tiles were evenly distributed across the four NFS datastores.
- VMDKs were Thin Provisioned. Thin Provisioned VMDKs are the best practice when using Hitachi NAS Platform with ESXi hosts, and are the default VMDK type when a VMDK is migrated to, or created on, an NFS datastore.
- **All VMDKs were 50 percent filled and the test environment was limited to 20 percent of the VMDK blocks.**
- **Testing ran for three hours.**

During testing of 48 tiles with a dedupe operation running:

- 100 percent of the target I/O was achieved.
- The average HNAS IOPS was 31451.
- The HNAS CPU average percent busy was 29 percent and the FPGA percent busy was 58 percent.
- **During dedupe testing, the average datastore latency from ESXTop was 23 milliseconds.**

[Figure 2](#page-11-0) shows the comparison of the baseline testing without a dedupe operation and with a dedupe operation.

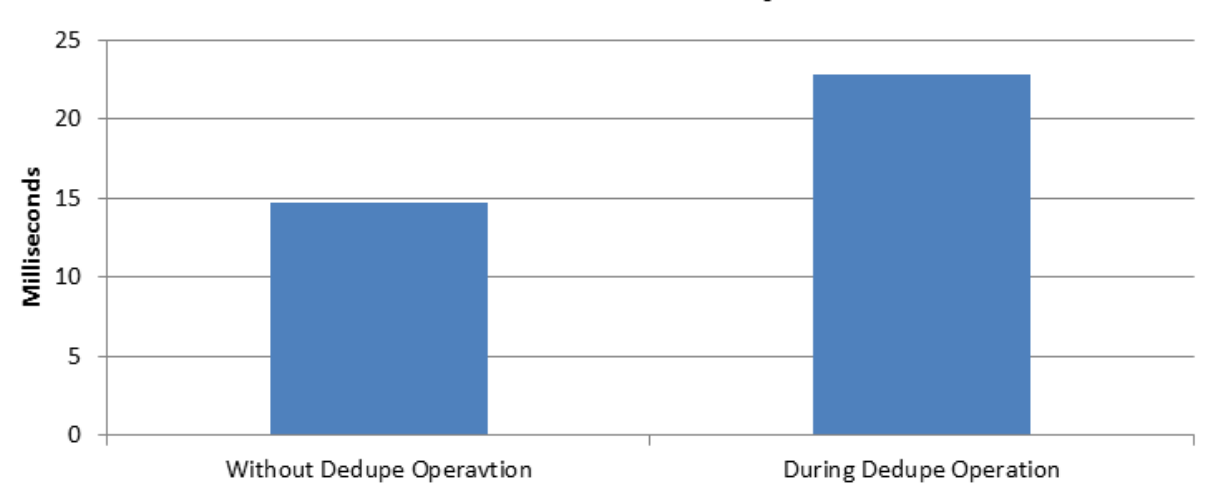

**Datastore Latency** 

#### <span id="page-11-0"></span>**Figure 2**

HNAS average CPU utilization during testing with dedupe operation was 29 percent. FPGA utilization was 58 percent. [Figure 3](#page-11-1) shows the comparison of CPU and FPGA testing without and with dedupe operation.

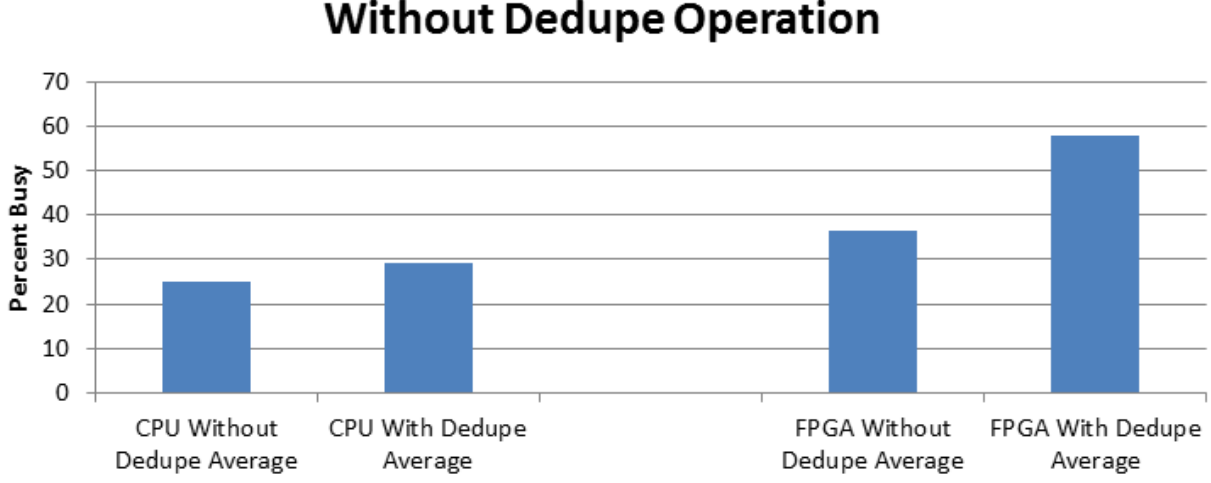

## HNAS System Load Comparison With and **Without Dedupe Operation**

<span id="page-11-1"></span>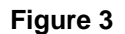

9

## <span id="page-12-0"></span>**Conclusion**

During testing of dedupe with Hitachi NAS Platform, application I/O was consistently reached, but dedupe did impact datastore average latency by 34 percent during this testing.

The impact of dedupe on the workloads might be able to be mitigated by configuring various dedupe and snapshot deletion parameters, but this was not included in this round of testing.

## <span id="page-13-0"></span>Appendix A

### <span id="page-13-1"></span>Types of Hitachi NAS Platform Dedupe Operations

There are three types of HNAS dedupe operations. [Table 8](#page-13-4) lists and describes the three.

#### <span id="page-13-4"></span>Table 8. Types of Dedupe Operations

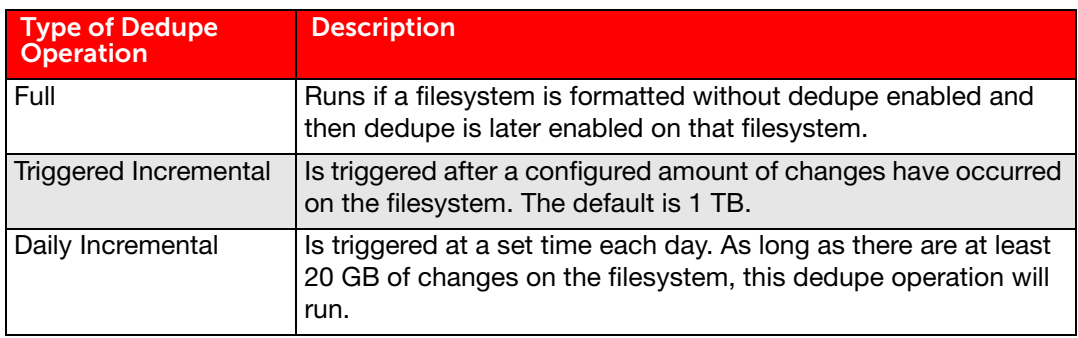

### <span id="page-13-2"></span>Platform Dedupe Operation Process

During an HNAS dedupe operation, there are four steps:

- $\blacksquare$  The dedupe operation is initiated
- A block-based snapshot is taken
- **The dedupe operation runs until it is completed or aborted**
- $\blacksquare$  The snapshot is deleted

During testing, there was an increase in NFS datastore and application latency. During the snapshot deletion process, the datastore and application latency was more pronounced. The duration of the snapshot deletion impact depends on the length of the dedupe operation and snapshot size.

### <span id="page-13-3"></span>HNAS Dedupe Troubleshooting

During the day-to-day operation of HNAS with dedupe enabled, it may be convenient or necessary to know the status of dedupe jobs or snapshot creation and deletion. [Table 9](#page-13-5) describes commands used to monitor and manage HNAS dedupe.

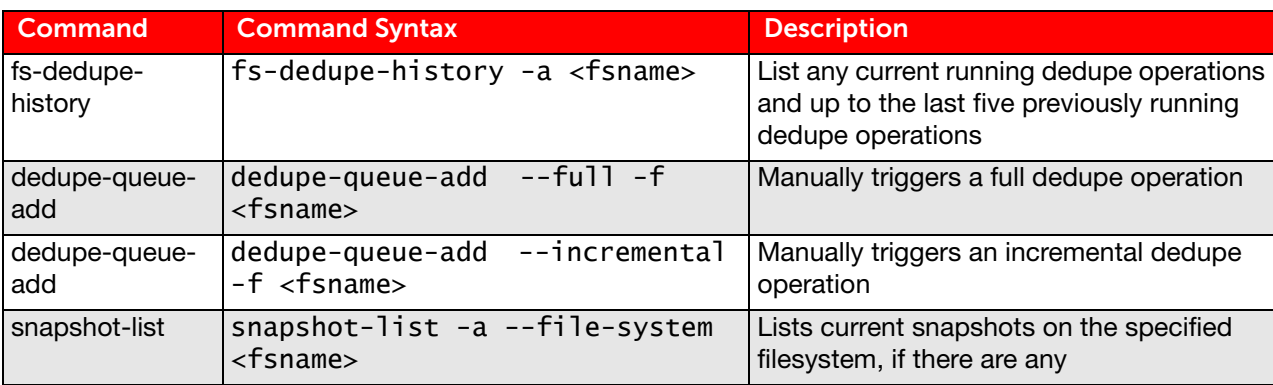

#### <span id="page-13-5"></span>Table 9. Dedupe Monitoring and Management Commands

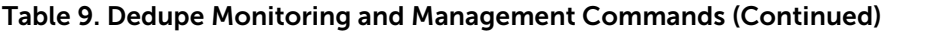

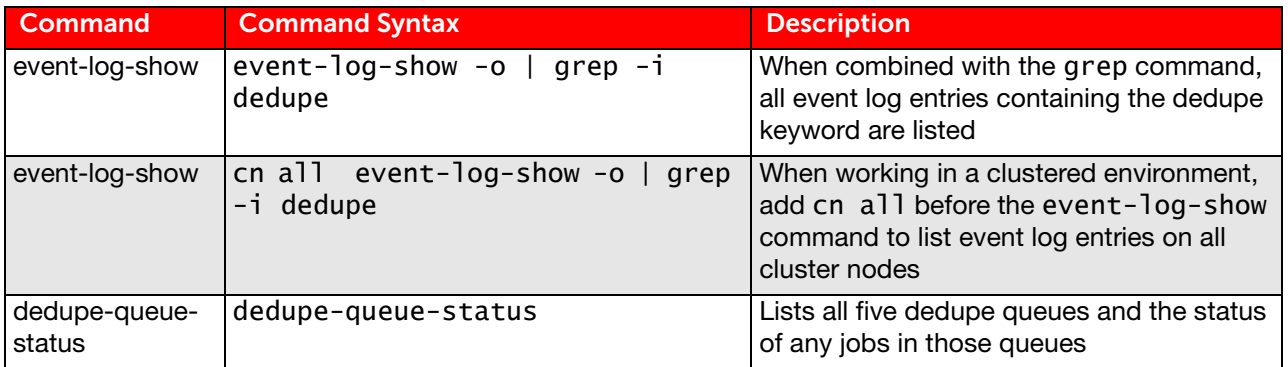

### <span id="page-14-0"></span>HNAS Dedupe Customization

There are some HNAS parameters that can be customized to have dedupe operations better fit your environment. [Table 10](#page-14-1) lists some of these parameters and describes how to use them.

#### <span id="page-14-1"></span>Table 10. Dedupe Configuration Commands

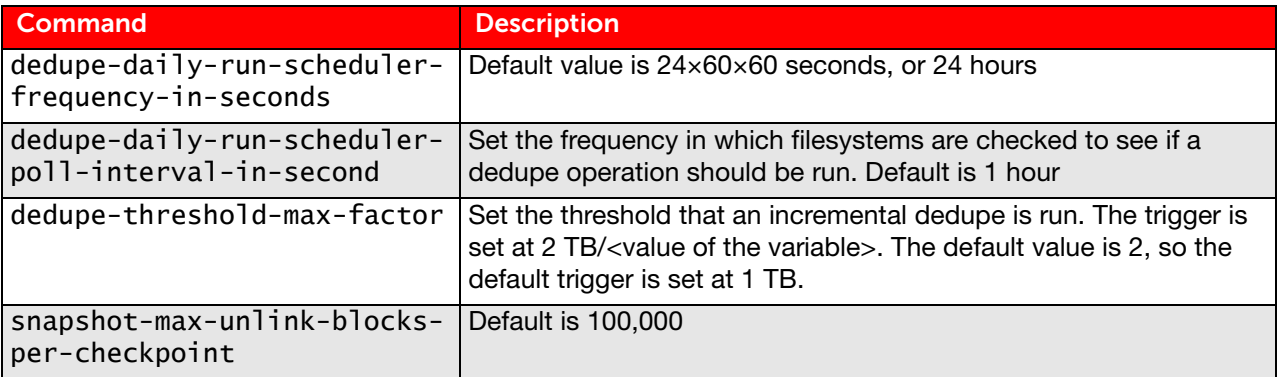

# For More Information

Hitachi Data Systems Global Services offers experienced storage consultants, proven methodologies and a comprehensive services portfolio to assist you in implementing Hitachi products and solutions in your environment. For more information, see the Hitachi Data Systems [Global Services](http://www.hds.com/services/) website.

Live and recorded product demonstrations are available for many Hitachi products. To schedule a live demonstration, contact a sales representative. To view a recorded demonstration, see the Hitachi Data Systems Corporate [Resources](http://www.hds.com/corporate/resources/) website. Click the **Product Demos** tab for a list of available recorded demonstrations.

Hitachi Data Systems Academy provides best-in-class training on Hitachi products, technology, solutions and certifications. Hitachi Data Systems Academy delivers on-demand web-based training (WBT), classroom-based instructor-led training (ILT) and virtual instructor-led training (vILT) courses. For more information, see the Hitachi Data Systems Services [Education](http://www.hds.com/services/education/) website.

For more information about Hitachi products and services, contact your sales representative or channel partner or visit the **[Hitachi Data Systems](http://www.hds.com/)** website.

#### **@Hitachi Data Systems**

Corporate Headquarters 2845 Lafayette Street Santa Clara, CA 96050-2639 USA [www.HDS.com](www.hds.com) <community.HDS.com>

Regional Contact Information Americas: [+1 408 970 1000](tel:+14089701000) or [info@hds.com](mailto:info@hds.com) Europe, Middle East and Africa: [+44 \(0\) 1753 618000](tel:+4401753618000) [or info.emea@hds.com](mailto:info.emea@hds.com) Asia Pacific: [+852 3189 7900](+85231897900) [or hds.marketing.apac@hds.com](mailto:hds.marketing.apac@hds.com)

HITACHI is a trademark or registered trademark of Hitachi, Ltd., Other notices if required. Microsoft, Windows Server and SQL Server are trademarks or registered trademarks of Microsoft Corporation. All other trademarks, service marks and company names are properties of their respective owners.

Notice: This document is for informational purposes only, and does not set forth any warranty, expressed or implied, concerning any equipment or service offered or to be offered by Hitachi Data Systems Corporation.

AS-430-00 October 2015.

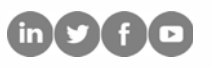